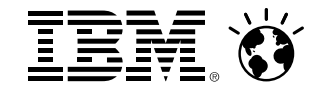

# **Amplia tu Estrategia de Análisis**

## Modernización del Almacén de Datos

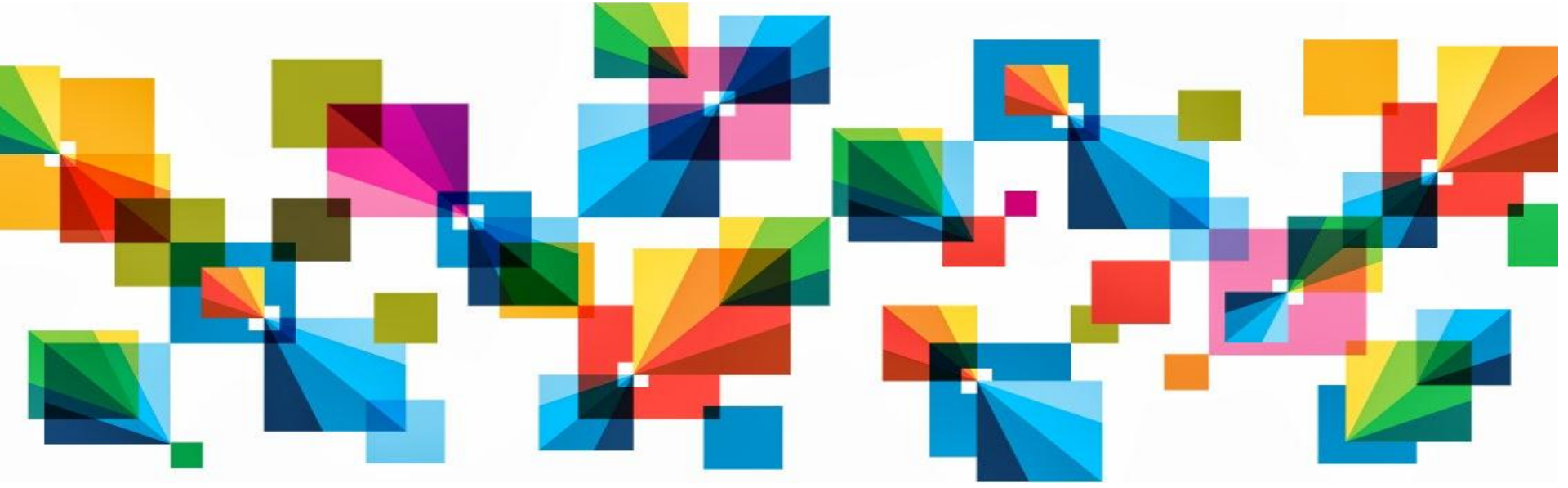

© 2014 IBM Corporation

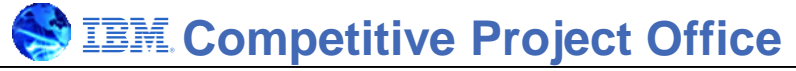

### **SOF Quiere Ahorrar Dinero y Cumplir con sus Requisitos Regulatorios**

**Tengo una gran cantidad de datos históricos en mi almacén de datos relacional que tengo que mantener por razones regulatorias.** 

**Me gustaría que hubiera un lugar más económico para almacenar esos datos.** **Debe considerar la construcción de un almacén de datos moderno. Le voy a enseñar cómo.**

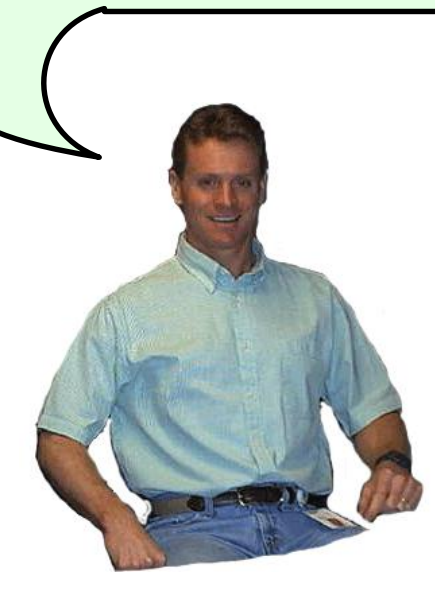

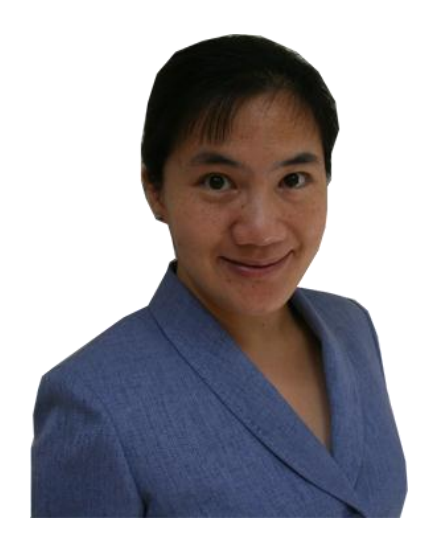

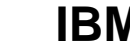

#### **Modernización de Almacenamiento de Datos Definido**

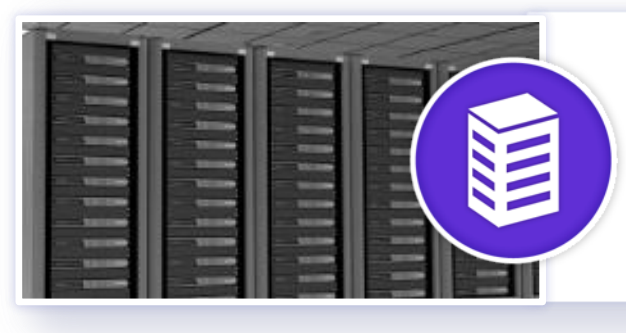

Integrar las tecnologías de "big data" con el entorno de su almacén de datos para obtener nuevas perspectivas al negocio y optimizar su infraestructura de almacén de datos.

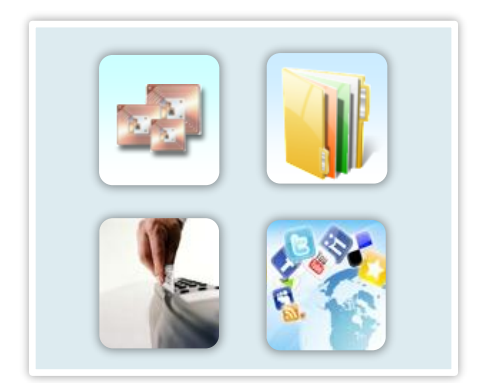

**Nuevos tipos de información**

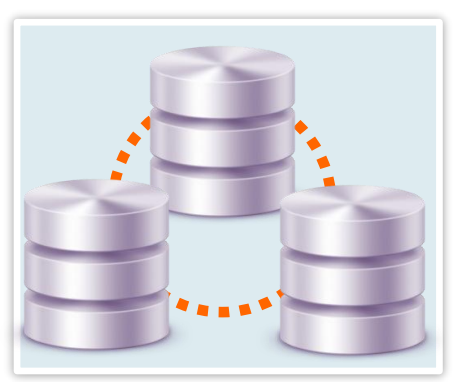

**Optimice la infraestructura del almacén de datos existente**

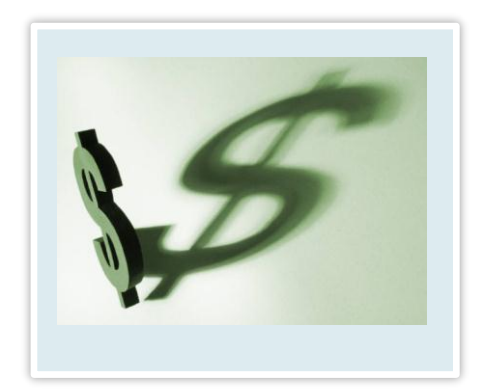

**Reduzca el costo total de propiedad del almacén de datos**

#### **La Modernización del Almacén de Datos Aborda Muchos Desafíos**

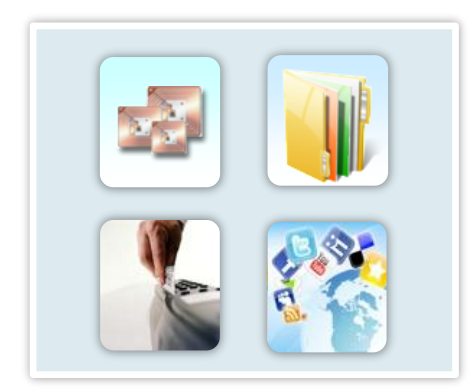

**Nuevos tipos de información**

- Aproveche nuevos fuentes de datos para perspectivas no antes posible
	- Internet de cosas
	- Datos sociales
- Integración con datos en movimiento
- Perspectivas en minutos y horas no días y semanas

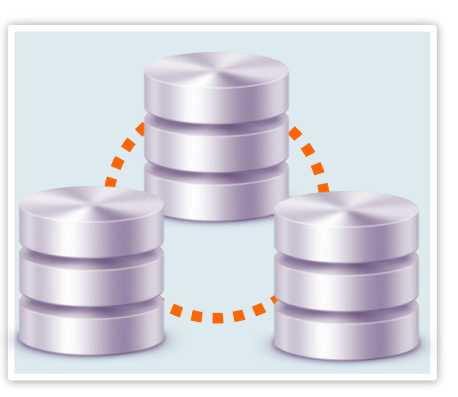

**Optimización de la infraestructura AD existente**

- Optimice la infraestructura del almacén mediante la descarga del pre-procesamiento
- Optimice el almacenamiento de datos a través del almacén y Hadoop
- Mas rápido ciclo de vida de informes
- Visión empresarial comprensivo de todos los datos

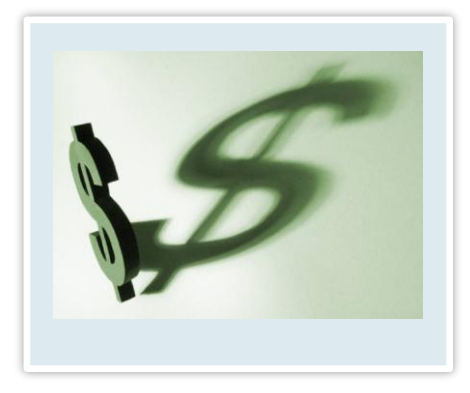

**Reduce el costo total de propiedad del AD**

- Migrar datos rara vez usados a Hadoop
- Incremente la optimización del HW del AD alrededor de los datos actuales
- Mejorar el almacenamiento de registros y recuperación (cumplimiento con regulaciones)
- Reducir costos alrededor de la plataforma de integración de datos <sup>5</sup> 04 - Data Warehouse Modernization

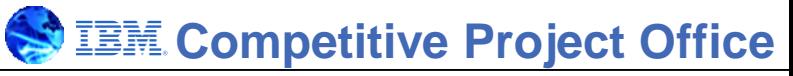

#### **Tres Escenarios Comunes de Modernización del Almacén de Datos**

**Aterrizaje**

- Use Hadoop como **área de ensayo** para determinar que datos se mueven al almacén
- Analice **el streaming data en movimiento** para determinar cuales guardar
- **Limpie y transforme** los datos antes de cargarlos en el almacen

#### **Exploración**

- Realizar **análisis de datos ad-hoc** en Hadoop combinando datos estructurados y no estructurados
- Combine múltiple fuentes de datos, incluyendo **datos en movimiento,** con datos almacenados

#### **Archivo**

- Use Hadoop como as **archive consultable** para almacenaje de datos que se pueden consultar
- Mueva datos almacenados que son **poco asesados o antiguos** a Hadoop utilizando integración de información

**Aterrizaje, Exploración y Zona de archivos de datos**

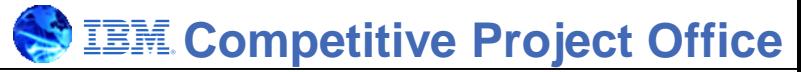

# **PureData Systems for Analytics y BigInsights: Fundación de un Almacén de Datos Moderno**

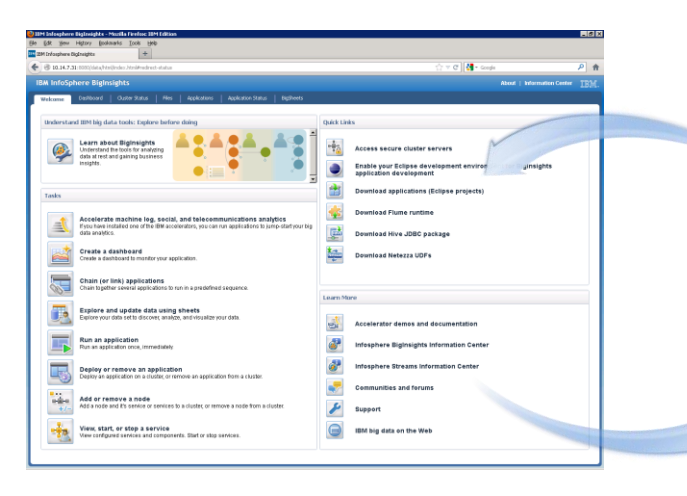

*InfoSphere BigInsights*

#### *PureData System for Analytics*

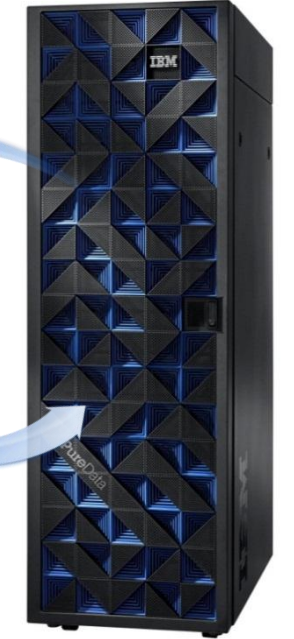

# Proporciona…

- Habilidad de fácilmente mover datos entre los dos sistemas
- Habilidad de capturar y procesar nuevos tipos de datos
- Habilidad de consultar todos tipos de datos usando habilidades SQL existentes
- **Entorno optimizado de** almacén de datos moderno

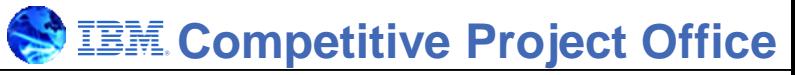

### **Service Oriented Finance Quiere Empezar a Crear su Almacén de Datos Moderno**

**Aquí esta una buen manera de empezar que…**

- **1. Ahorra dinero**
- **2. Libera recursos en su almacén existente**
- **3. Utiliza sus habilidades de SQL existentes**

#### **Paso 1**

Already Mueva datos mas antiguos a **BigInsights**  $\mathcal{A}$ 

#### Projects **Paso 2**

 $\overline{\mathbf{a}}$ Modernizati esquema en Teradata Define el términos SQL

#### DW at Paso Paso 3

Analytics /

iec archivos que se iece ac Empiece acezar pueden consultar!

Teradata

Analytics /

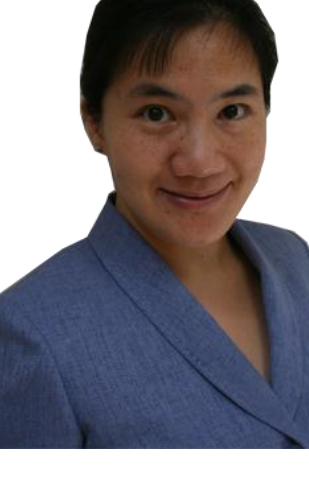

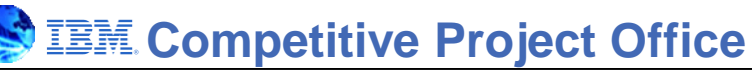

### **Usando BigInsights Console y JDBC – Exporta e Importa**

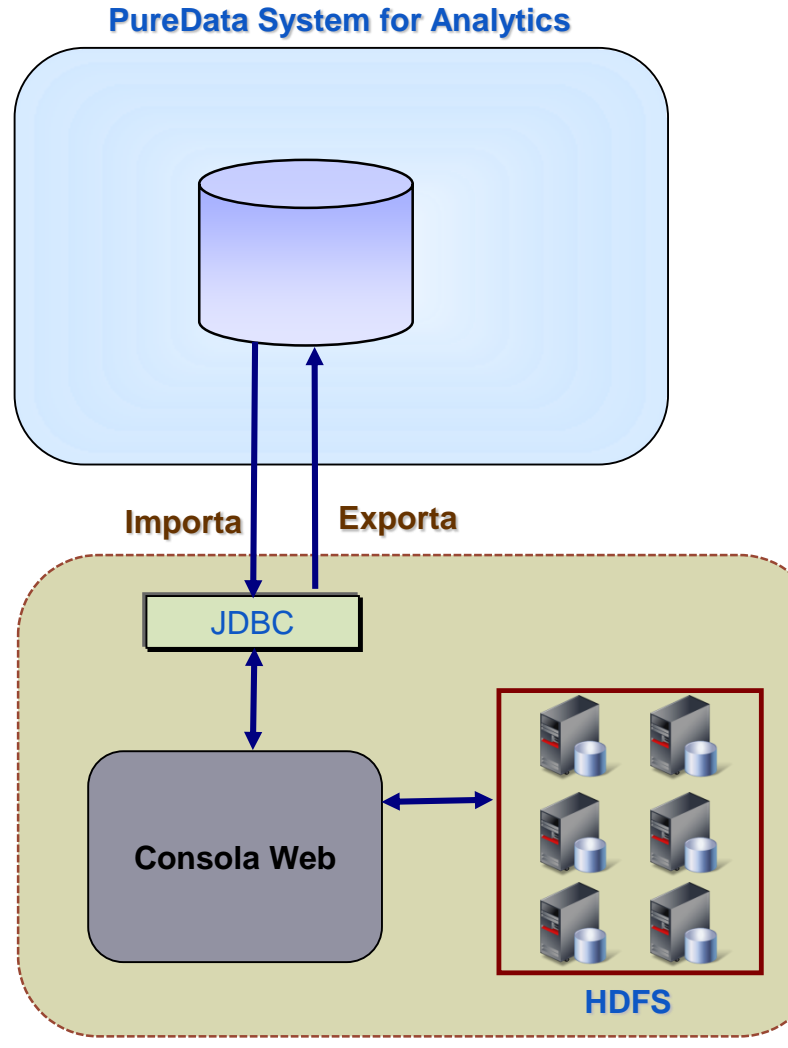

#### **BigInsights**

- Parámetros JDBC especificados en la consola de la aplicación
- La importación carga HDFS con datos relacionales – formato es CSV o **JSON**
- La exportación escribe datos de HDFS en una tabla relacional – Formato HDFS debe ser CSV o JSON

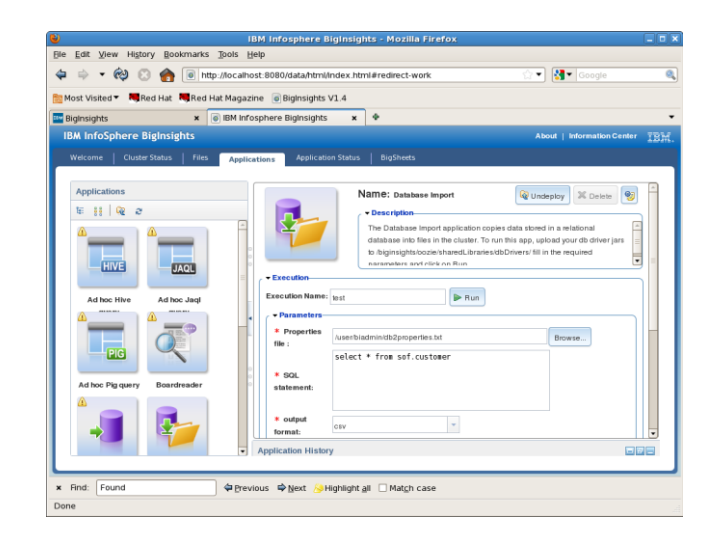

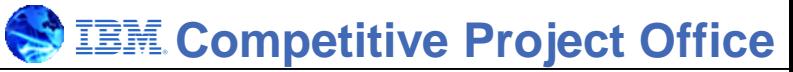

# **El "Information Server" Proporciona una Solución Integrada Completa de Clase Empresarial**

- Se usan las mismas herramientas de diseño graficas independiente de la fuente de los datos
- Herramientas probadas con años de uso y amplia difusión
- Escalabilidad lineal probada
- Acelera la productividad, reduce los costos y riesgos
	- ̶ Metadatos compartidos fomentan colaboración
	- ̶ Maximiza reutilización construir una vez y compartir
	- ̶ Cienes de componentes pre-construidos
- Se conecta a cualquier fuente de datos
	- ̶ Base de datos, aplicaciones, archivos, colas de mensajes, Hadoop, NoSQL

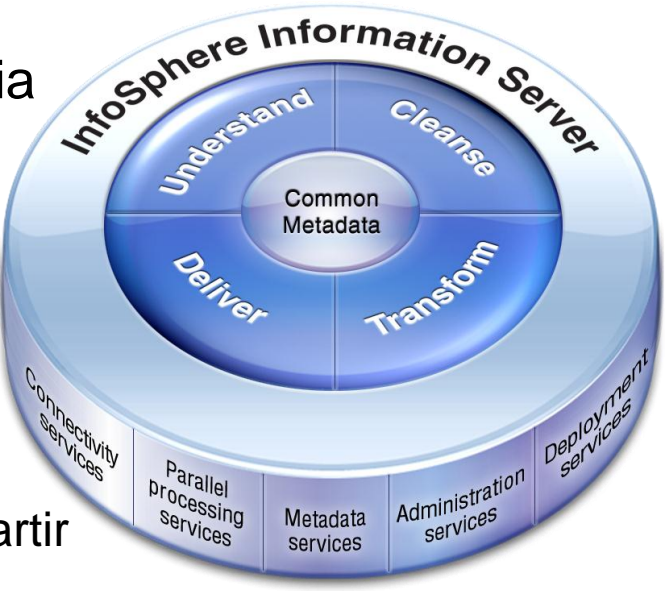

**Step 1**

#### Already Mueva datos mas antiguos a **BigInsights**  $A_{\rm{max}}$

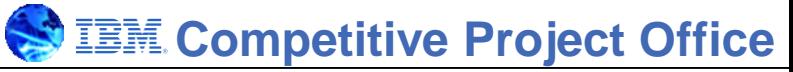

### **DataStage Hace Fácil La Integración de Todos Las Fuentes de Datos**

#### Arrastre, suelte, y configure

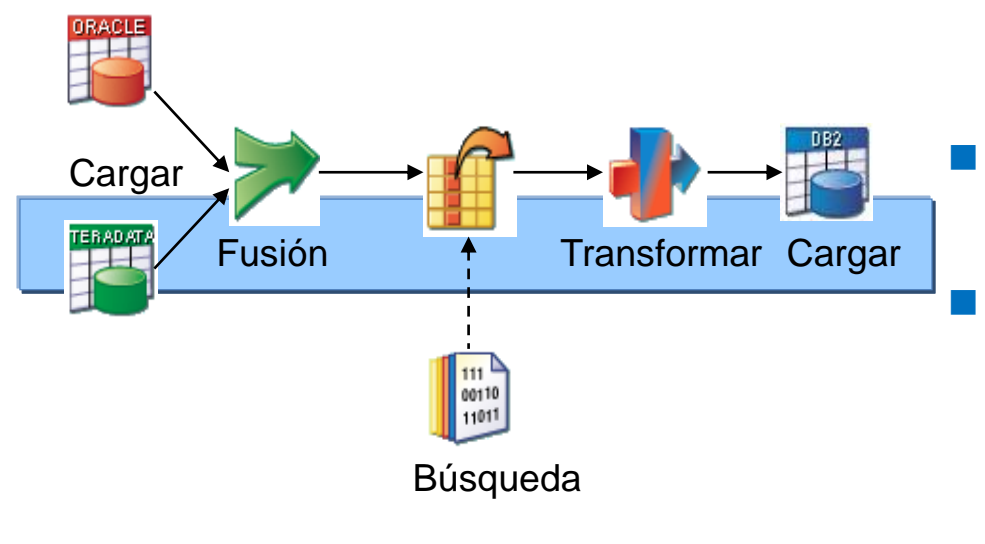

#### Productivo

- Diseño grafico de los flujos de datos
	- − Se centran en el flujo en lugar de la implementación
- Numerosos componentes preconstruidos

#### Escalable

- Aprovecha procesamiento paralelo
- Reduce el riesgo y el costo
	- Enfoque modular maximiza la reutilización de los componentes
	- Metadatos compartidos mejora la colaboración
- Una herramienta integra todas las fuentes de datos

### **Paso 2: Definir Esquema Existente en BigInsights**

#### Esquema Relacional Existente

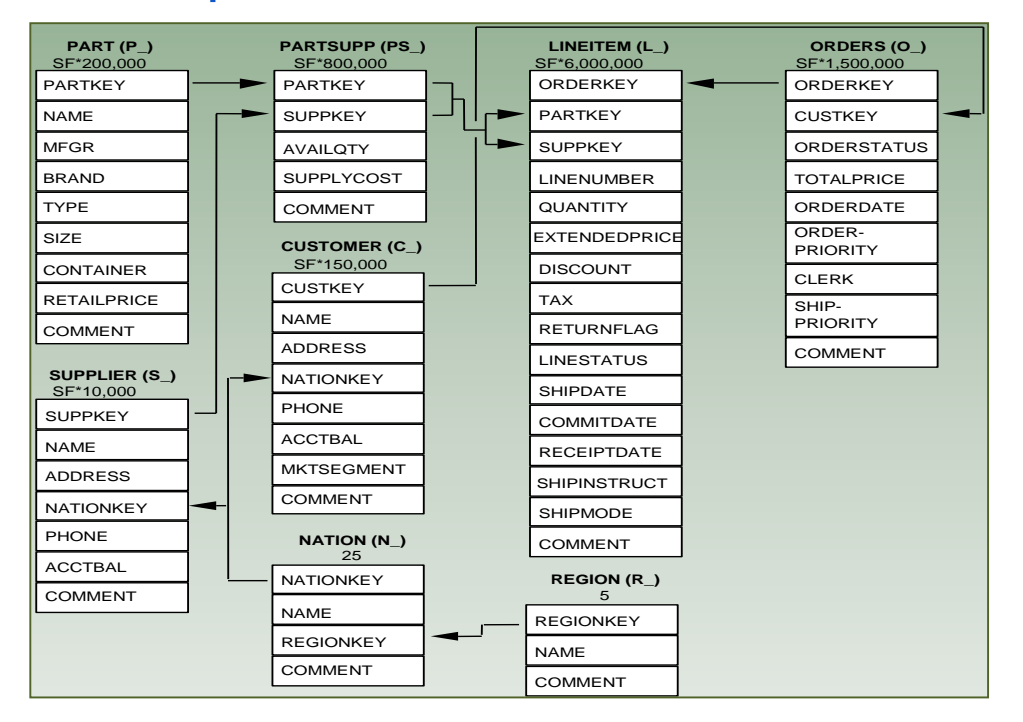

#### *InfoSphere BigInsights*

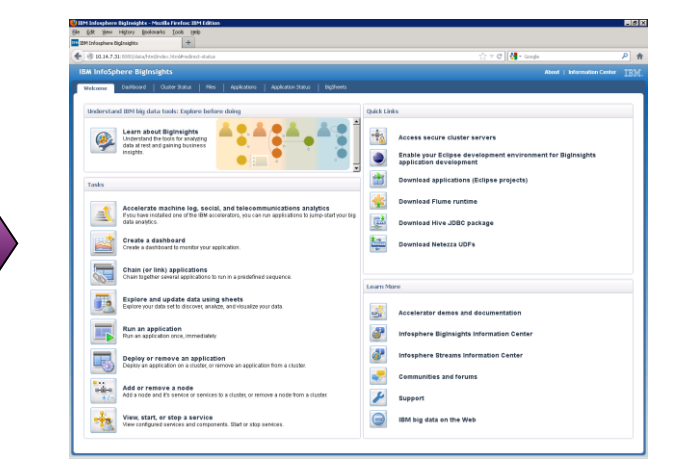

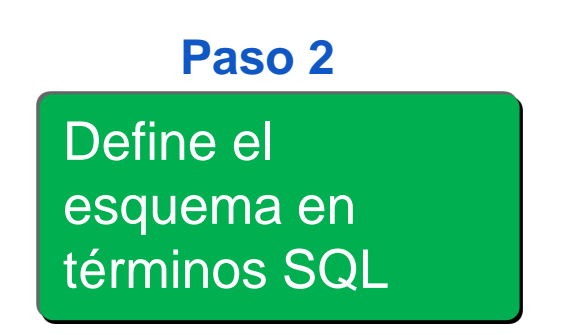

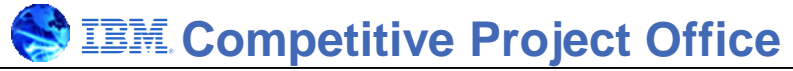

## **Big SQL V3.0: Moviendo SQL en Hadoop al Siguiente Nivel**

- Masivamente paralelo motor SQL en Hadoop
	- ̶ Diseñado desde el principio para baja latencia y alto rendimiento
- Soporte SQL comprensivo
	- ̶ El mismo SQL que utiliza en su almacén de datos debe ejecutar con pocas o ninguna modificación
	- ̶ Soporte completo para sub-consultas
	- ̶ Todas operaciones "JOIN" estándares
	- ̶ Procedimientos almacenados / Funciones definidas por usuario
- Soporta todos los formatos de archivos modernos

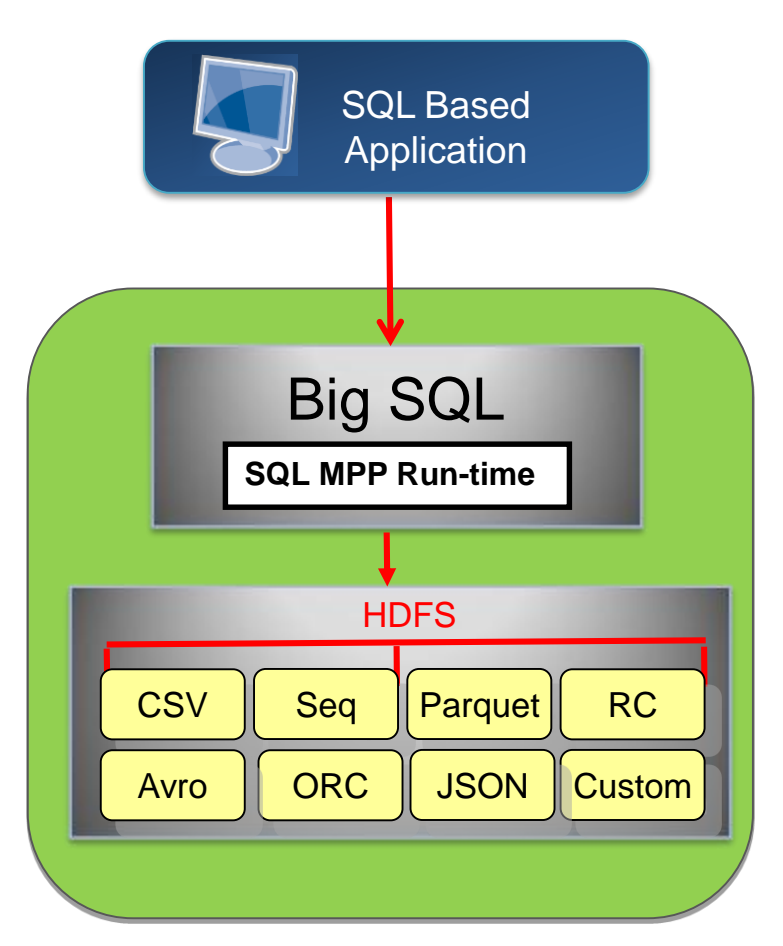

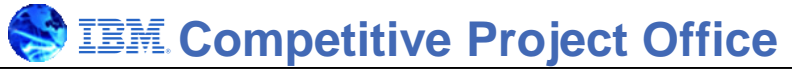

### **¿Por qué Queremos Utilizar SQL con Datos en Hadoop?**

- Programación MapReduce es difícil
	- MapReduce Java API requiere conocimientos de programación
- Hadoop/MapReduce son tecnologías nuevas
	- La cantidad de experiencia es limitada
- Lenguas desconocidas (como Pig) también requieren habilidades especiales
- Compatibilidad con SQL abre los datos a un público mucho más amplio
	- Rampa de abordar fácil para profesionales de Hadoop para SQL
- Soporte para SQL abre los datos a una amplia variedad de herramientas de SQL
	- Cognos, JDBC, ODBC

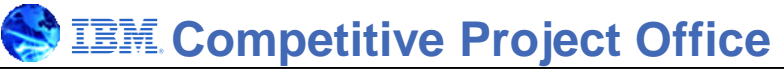

### **Opciones de Invocación Proporcionados con BigInsights**

- Command-line interface (JSqsh shell)
- Web-based interface (BigInsights web console)
- Eclipse (BigInsights plug-in)

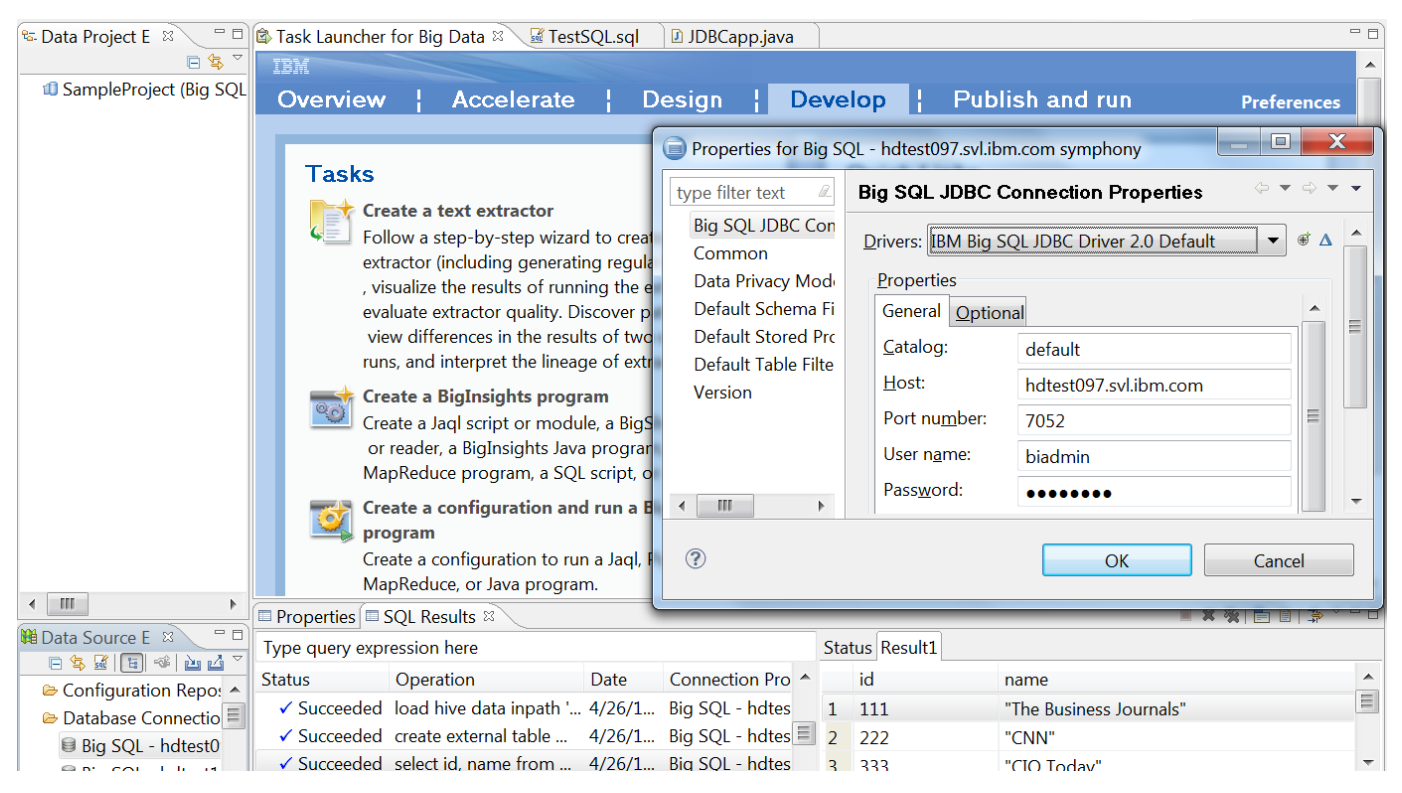

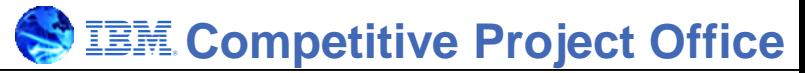

### **DEMO: Usando Herramientas Eclipse Para el Acceso de Archivos que se Pueden Consultar**

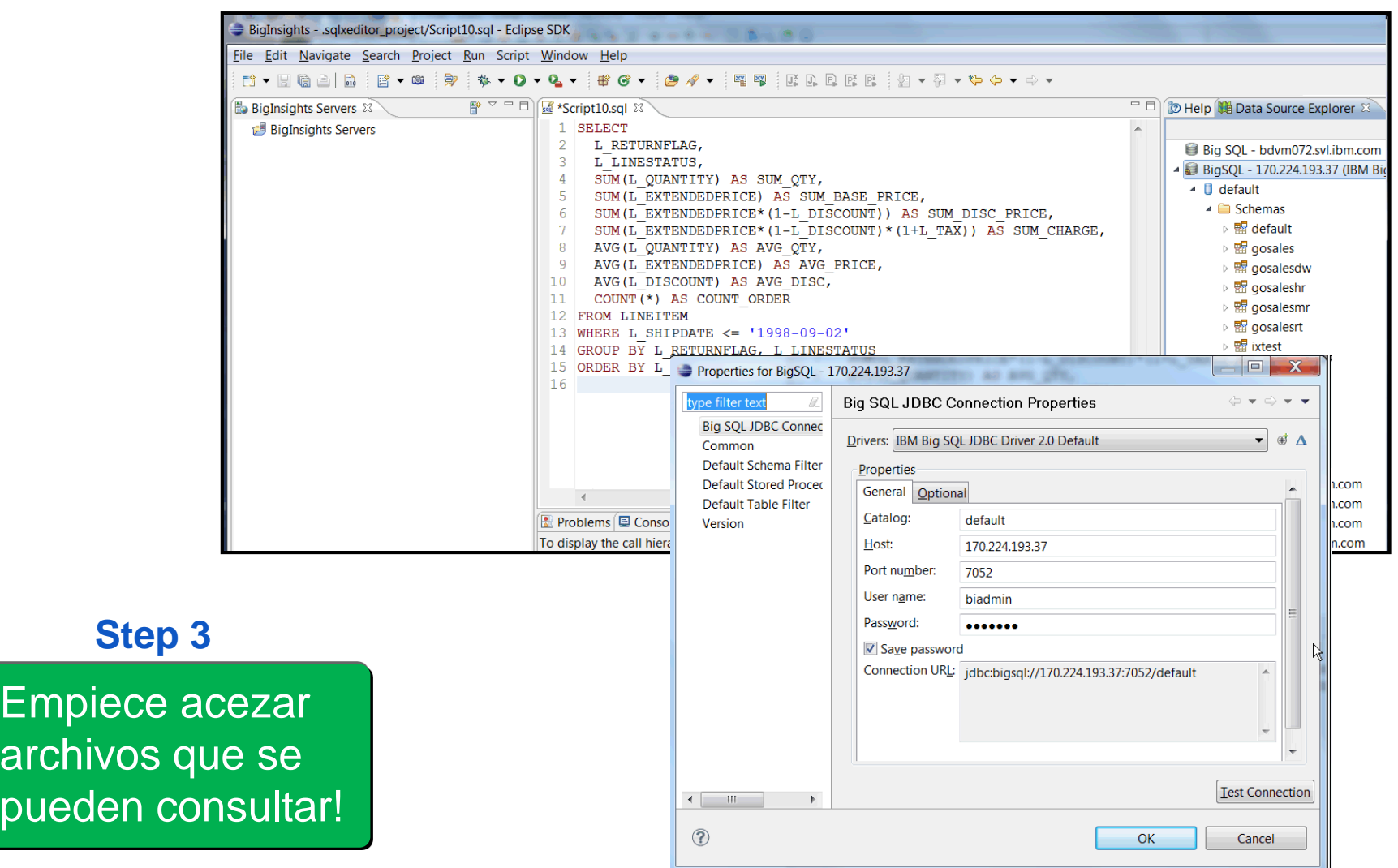

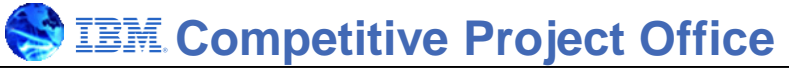

### **Service Oriented Finance ha Creado un Almacén de Datos Moderno**

#### *InfoSphere BigInsights*

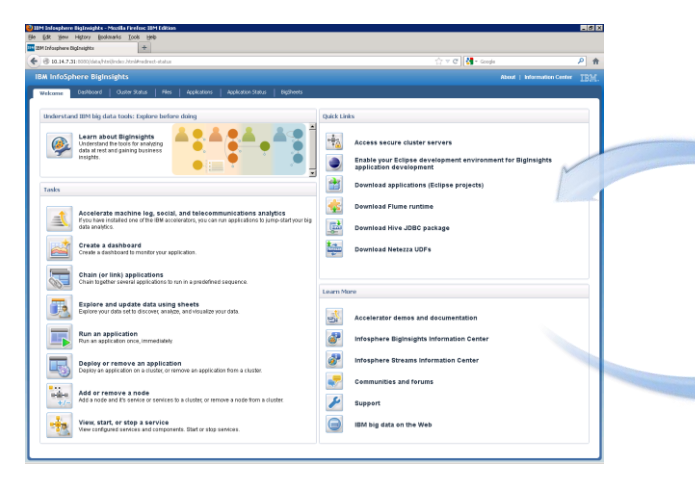

*PureData System for Analytics*

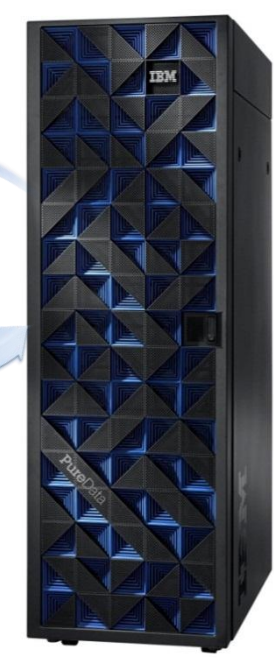

#### **Paso 1**

Already Mueva datos mas antiguos a **BigInsights**  $\mathcal{A}$ 

#### Projects **Paso 2**

 $\overline{\mathbf{a}}$ Modernizati ema el Teradata Define el esquema en términos SQL

#### DW at Paso Paso 3

Analytics /

iec archivos que se Teradata iece ac Empiece acezar pueden consultar! Analytics /

# **Inteligencia Empresarial Cognos**

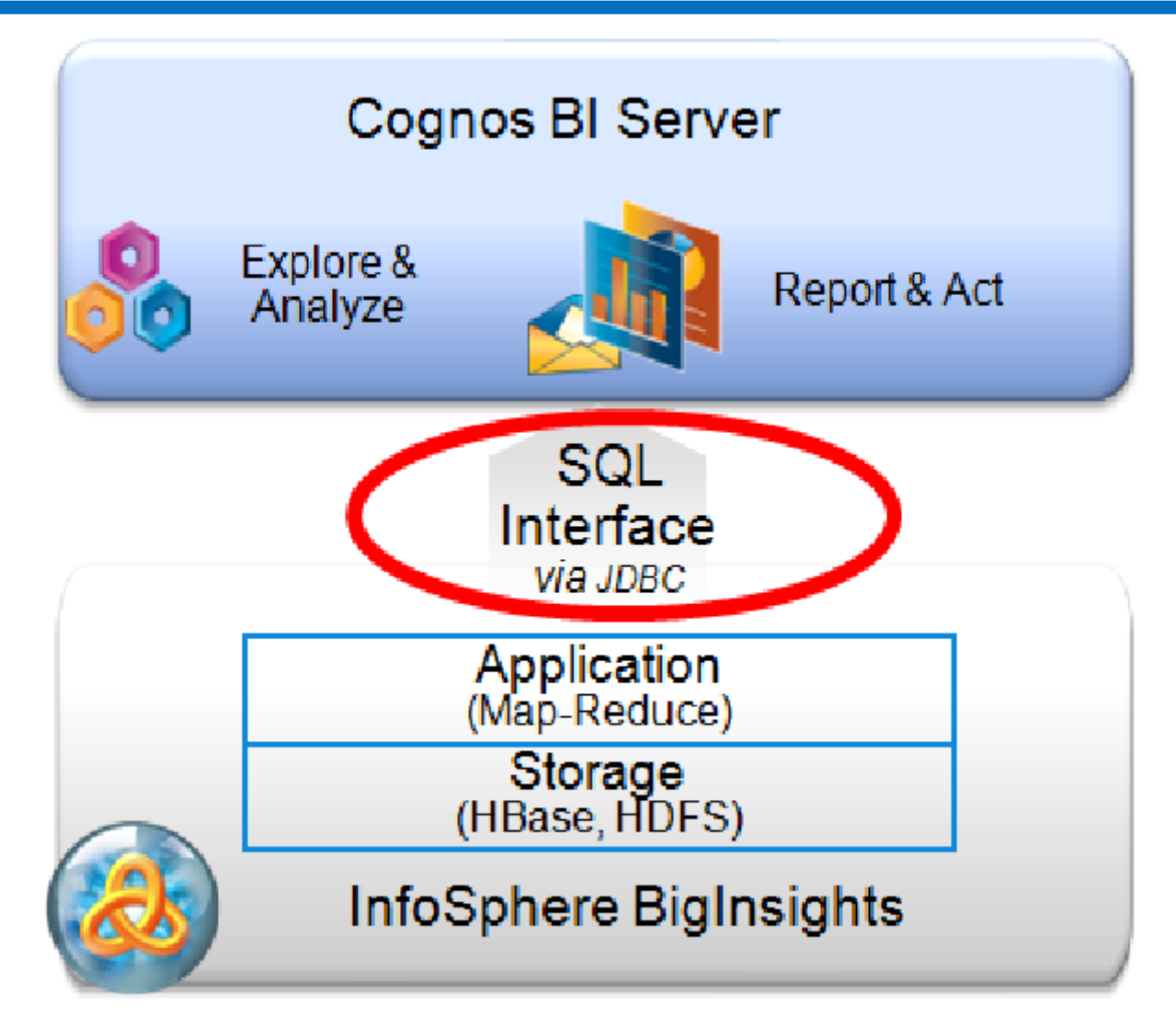

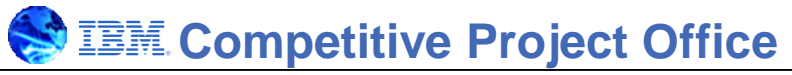

### **Usando Existente Herramientas Estándares Como SQuirreL SQL**

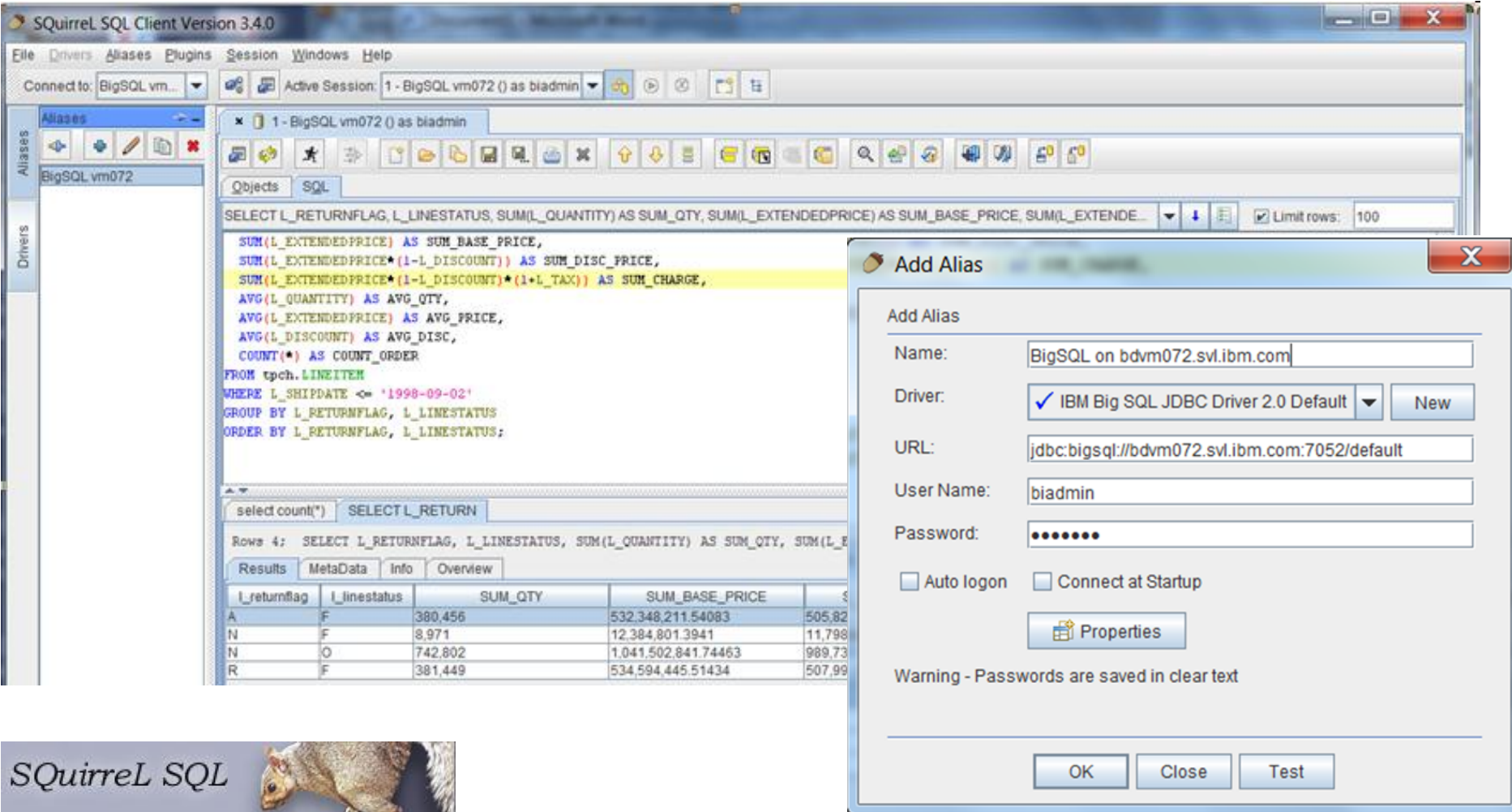

# **MS Excel: Integración Big SQL a Través de ODBC**

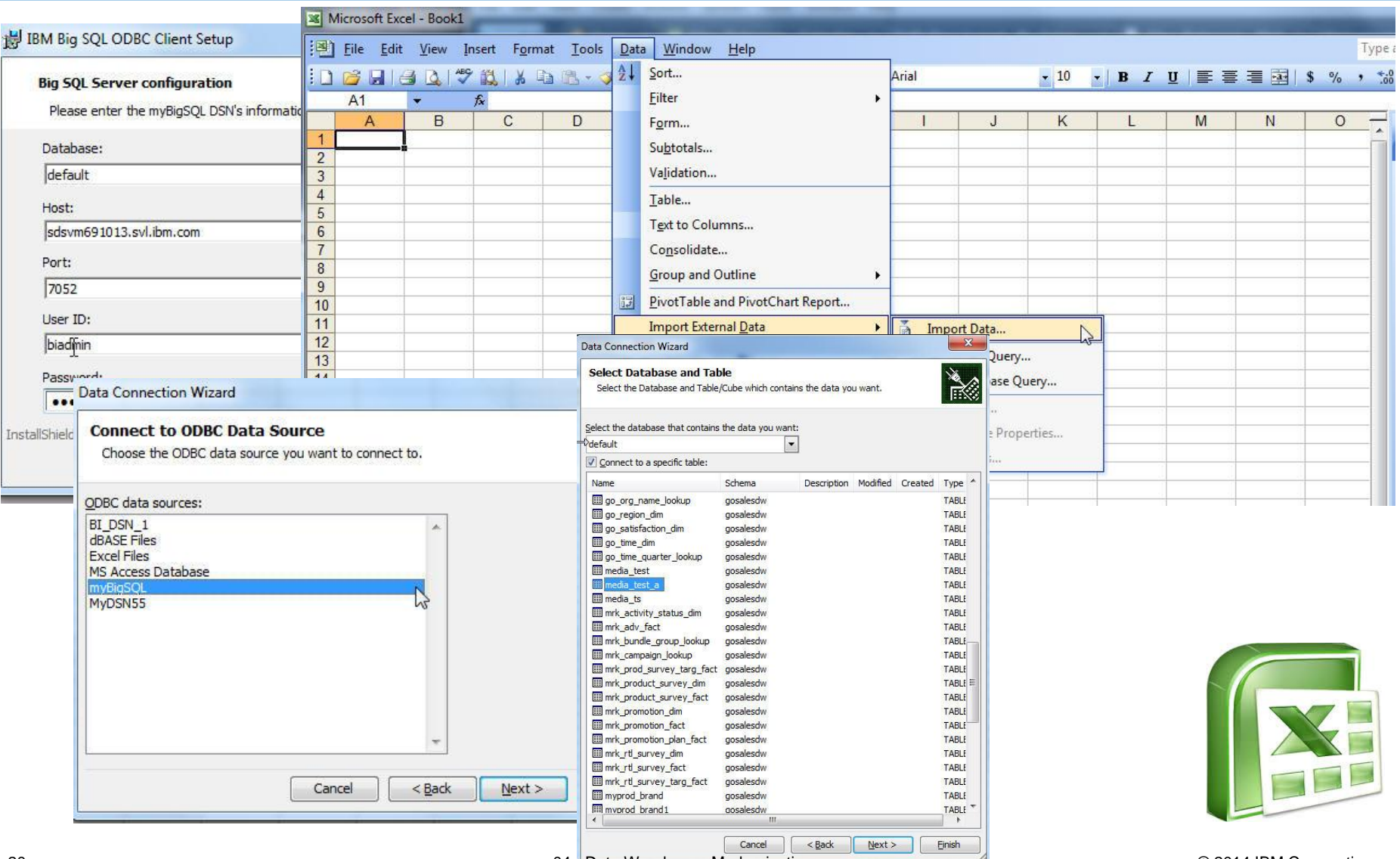

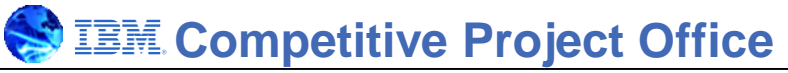

### **Datos Disponibles para Todas las Herramientas de BigInsights**

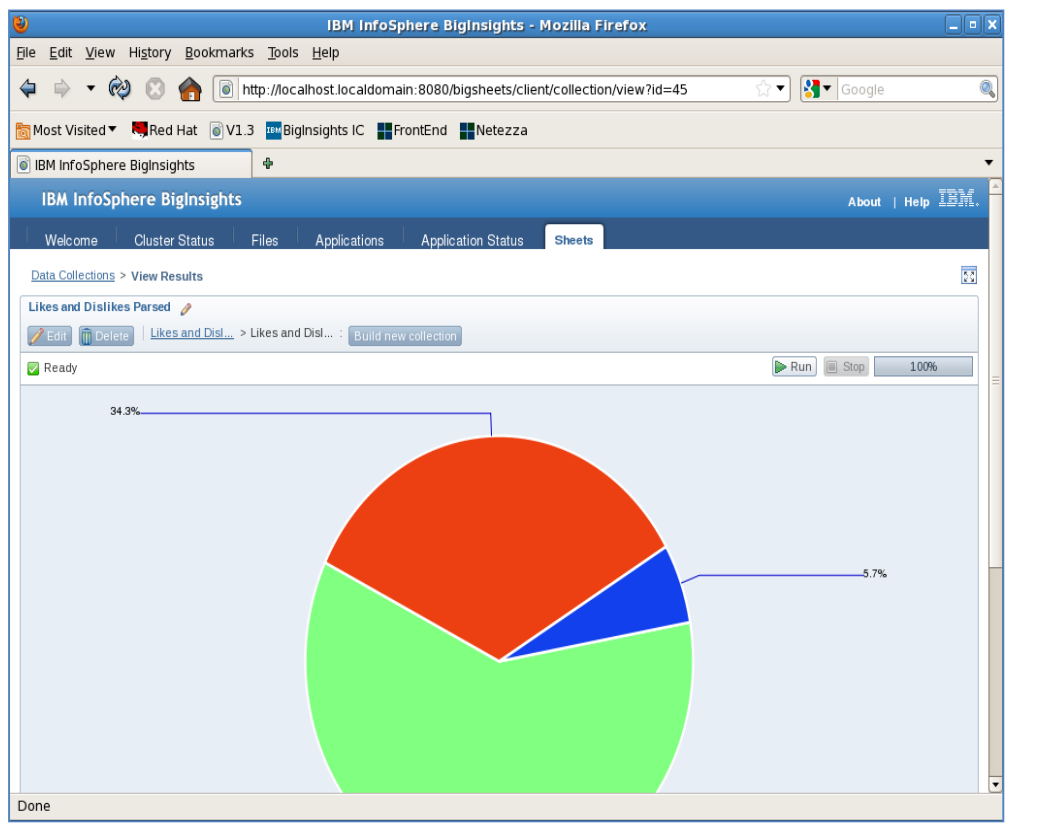

- BigSheets spreadsheet y visualización
- Acelerador de datos de maquina
- Acelerador de datos de medios sociales
- Analítica de texto avanzado
- **Lenguaje de consulta JAQL**
- Consola de Herramientas
- Big R –Integración con lenguaje R

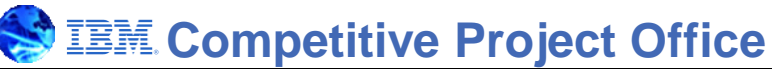

# **BigInsights con Big SQL en POWER Proporciona Consultas Big Data Mas Rápido Que Hive en x86**

**Consulta de Carga de Trabajo de Inteligencia Empresarial Moderno**

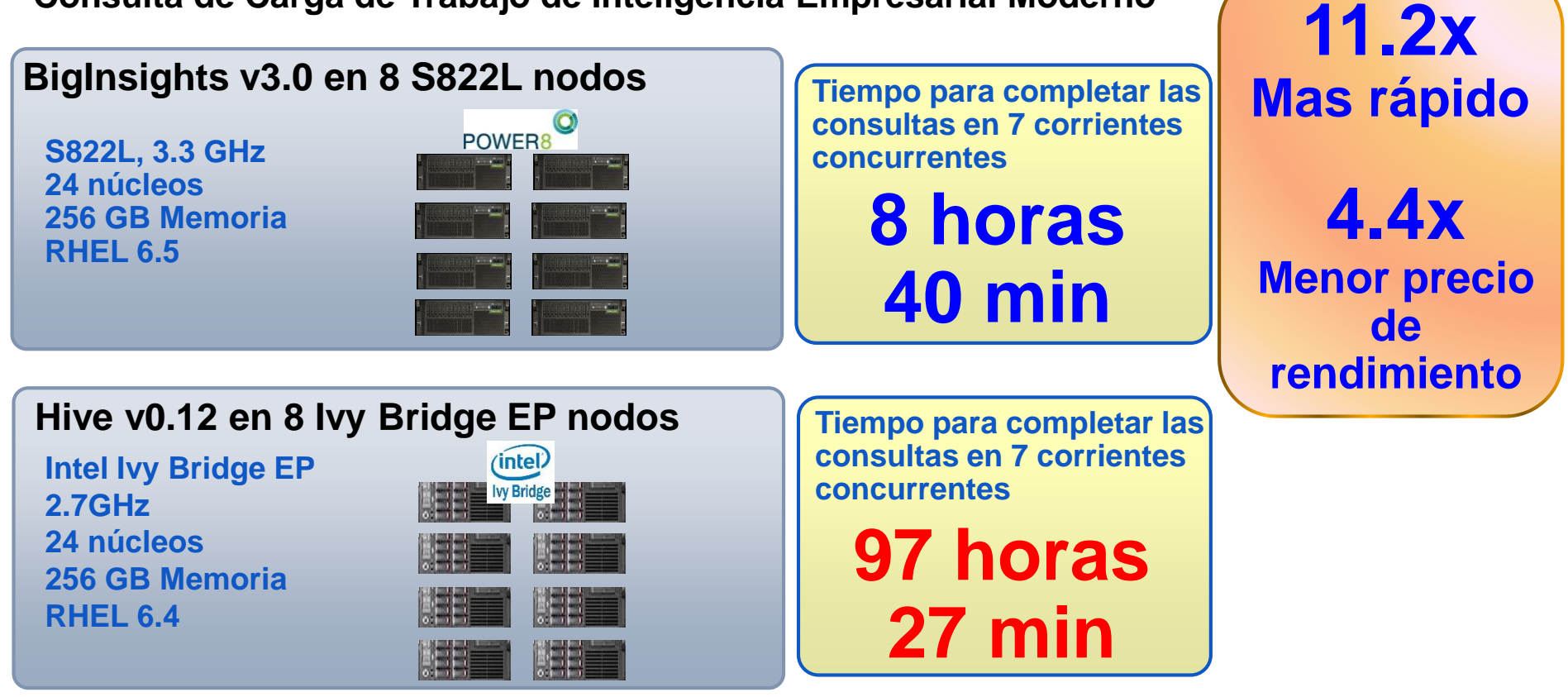

This is an IBM internal study of a benchmark-inspired workload in a controlled laboratory environment. The IBM system under test consists of eight Power S822L data nodes (24 cores each @ 3.3 GHz) with 256 GB RAM running RHEL 6.5. The Intel-based system under test consists of eight Ivy Bridge EP data nodes (24 cores each @ x2.7 GHz) with 256 GB RAM running RHEL 6.4. Both systems each used a 10TB scale factor for the TCP-DS inspired test. Both systems were driven by a single management system (Power S822L with 24 cores, 256 GB RAM, RHEL 6.5 and Ivy Bridge EP - 24 cores, 256 GB RAM, RHEL 6.4) that were immaterial to the performance of the systems under test. Tests measured total elapsed time to complete an identical subset of 42 of the 99 queries in the TPC-DS-inspired workload. Test executed 7 simultaneous query streams. Measured time was the maximum of the 7 streams across 2 back-to-back runs. Customer applications, differences in the systems deployed and other system variations or testing conditions may produce different results. Cost analysis based on 3 year total cost of acquisition of hardware, software and support services over a 3 year period. Prices for both IBM and competitor systems based on US list prices valid as of July 2014.

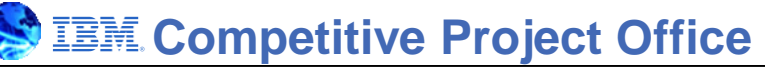

### **Como Empezar con la Modernización del Almacén de Datos**

#### Consiga educación:

- Descargue BigInsights Quick Start ibm.com/infosphere/quickstart
- Descargue el white paper: Data Warehouse [Augmentation: the](https://www.ibm.com/services/forms/signup.do?source=sw-infomgt&S_PKG=ov17556&S_TACT=109HF53W&S_CMP=is_bdwp30) Queryable Data Store
- [Visite el sitio: Data Warehouse](http://www-01.ibm.com/software/data/bigdata/use-cases/data-warehouse.html) Augmentation website
- Visite el sitio: [IBMBigDataHub.com](http://www.ibmbigdatahub.com/) para acezar podcasts y video de este caso
- Descarge [la investigación: Capitalizing](http://www.ibmbigdatahub.com/infographic/2013-ibv-study-findings-capitalizing-big-data) on **Big Data**

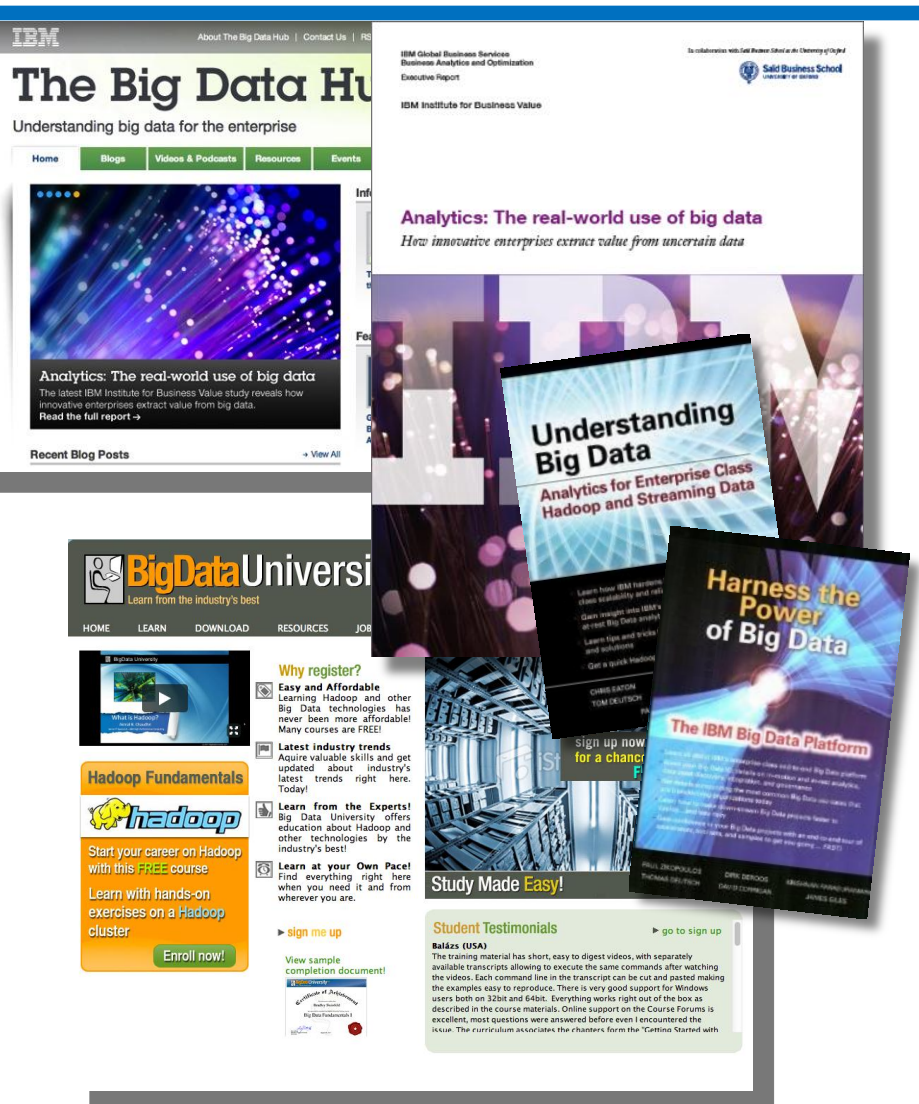

# **Agenda de Hoy**

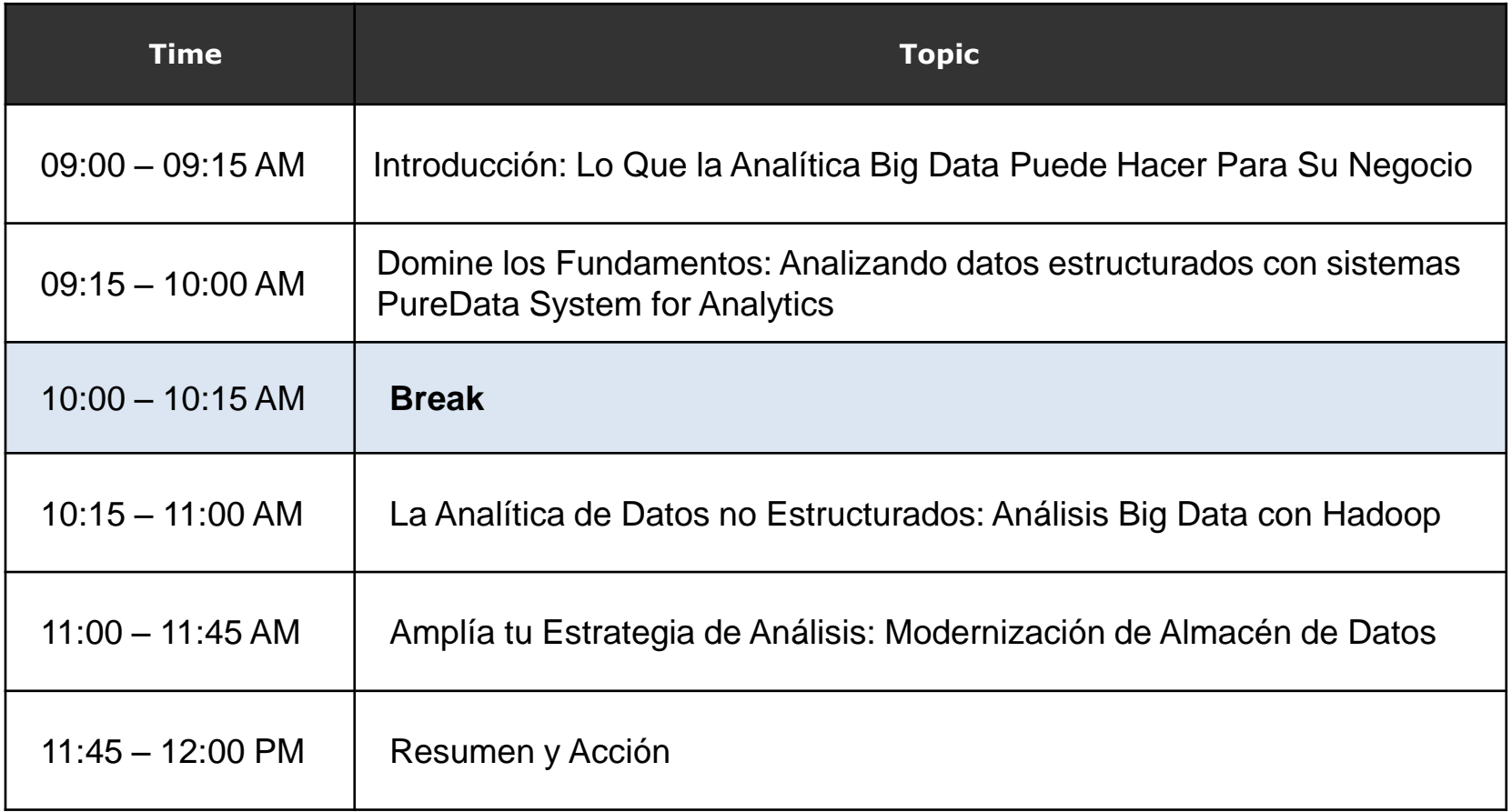